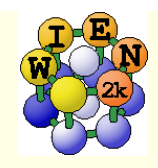

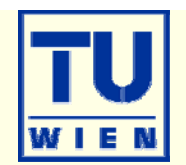

### **Total energy and forces**

- optimization of internal coordinates, (MD, BROYDEN)
- $\blacksquare$  cell parameter only via  $E_{tot}$  (no stress tensor)
- elastic constants for cubic, hexagonal, and tetragonal cells
- **Phonons via supercells** 
	- interface to PHONON (K.Parlinski) bands, DOS, thermodynamics, neutrons
	- **interface to PHONOPY (A. Togo)** 
		- http://www.wien2k.at/reg\_user/unsupported

## **Spectroscopy**

- **C**ore level shifts
- X-ray emission, absorption, electron-energy-loss (with core holes)
	- core-valence/conduction bands including matrix elements and angular dep.
- optical properties (dielectric function in RPA approximation, JDOS including momentum matrix elements and Kramers-Kronig)
- fermi surface: 2D, 3D (using XcrysDen)

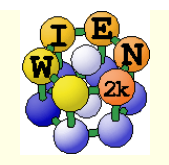

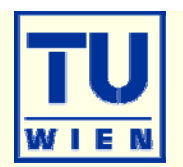

$$
E_{A_xB_y}^{cohes.} = E^{crystal} - xE_A^{atom} - yE_B^{atom}
$$

**E**crystal: scalar-relativistic valence (or approx. SO)

 $\blacksquare$ Eatom : LSTART: fully-relativistic $\rightarrow$  inconsistent description

 $\rightarrow$  for heavier elements (2<sup>nd</sup> row): supercell with one atom in a  $\sim$ 30 bohr distorted FCC box (identical RMT, RKmax, 1 k-point, spinpolarized)

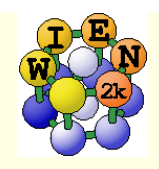

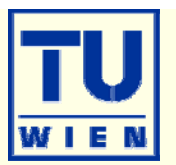

## Lattice parameters, volume, c/a ratio only via total energies:

- $\Box$  x optimize: creates a series of "struct" files + script "optimize.job"
	- select volume or c/a, ...
	- **Select number of cases and desired changes in volume (in % of**  $V_0$ **)**
- edit optimize.job
	- adapt to your need: change / uncomment various lines, eg.:
		- select different convergence parameters, parallelization, more iterations (-i 40)
		- **n** modify "save\_lapw" line (with more specific names)
		- replace "run\_lapw" by "runsp\_lapw" or add options (-min  $-fc(1 -orb)$ )
- **execute optimize.job**
- **plot (analyse) the results**
- Combinations of volume and c/a are possible: 2Doptimize
	- "x optimize" always uses case\_initial.struct (if present)
	- do a "volume" optimization to create case\_vol\_xx.struct files
	- copy the respective case\_vol\_xx.struct file to case\_initial.struct
	- **x** optimize with "c/a" for this particular volume and proceed as above.

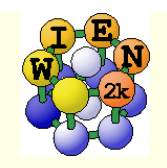

# Symmetry:

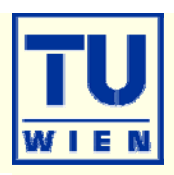

## **NIEN** "preserves" symmetry:

- **\_ c/a optimization of "cubic" TiC:** 
	- change c lattice parameter in TiC.struct (tetragonal distortion, #sym.op=0)
	- init\_lapw
	- **Example c back to cubic**
	- x optimize …
- "Jahn-Teller" distortion:
	- when you start with a perfect octahedra, you will never get any distortion
	- $\rightarrow$  Start with slightly distorted positions

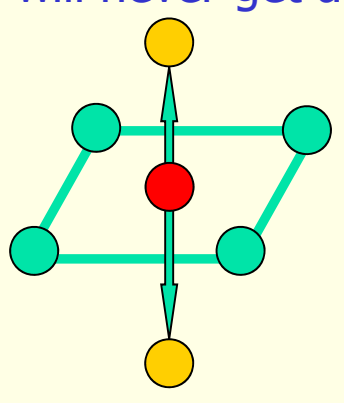

c/a

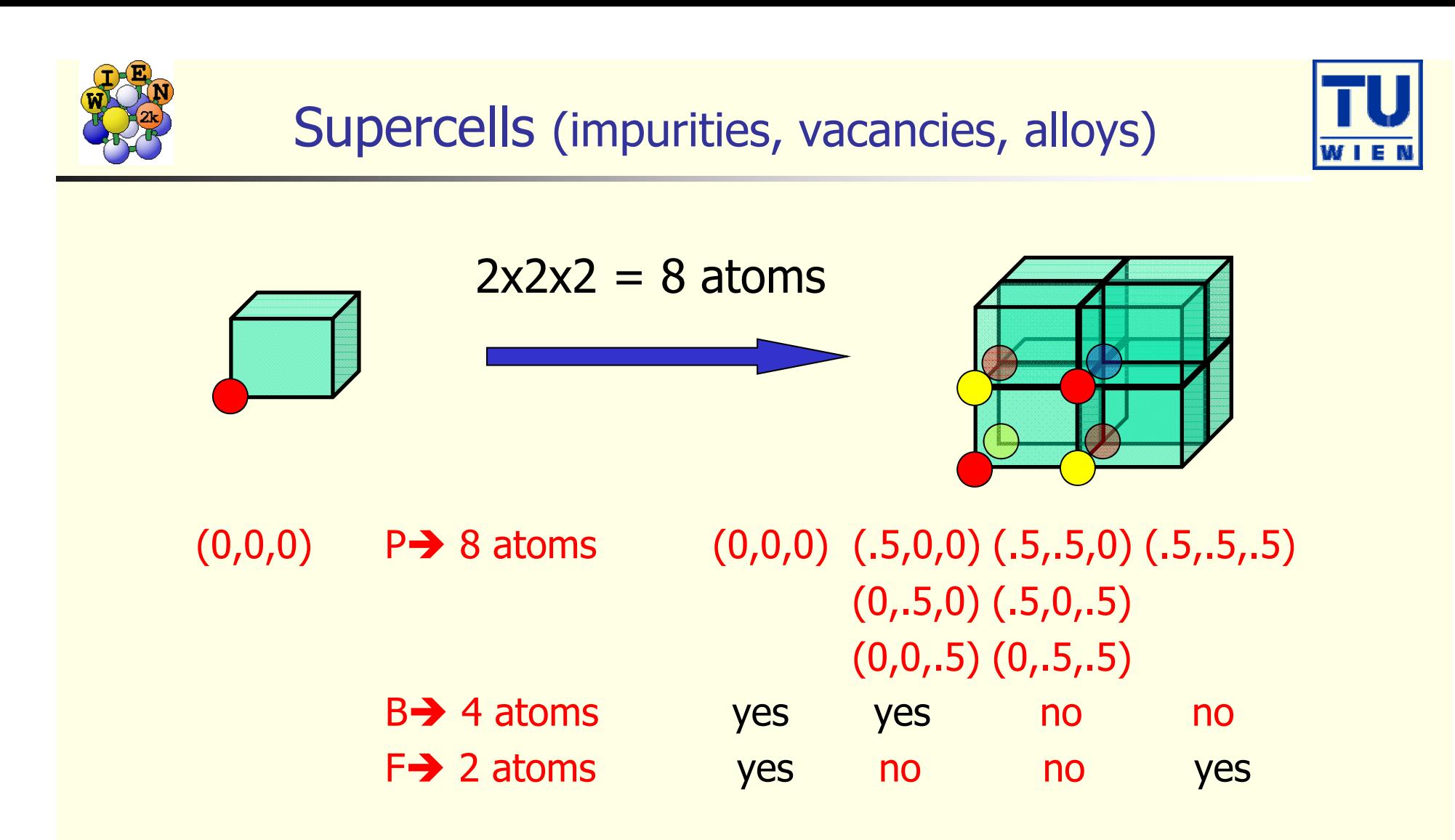

4x4x4 supercells: P (64), B (32), F (16) atoms

 $2\,\mathrm{x}\sqrt{2}$  supercells (1  $\rightarrow$  2 atoms)

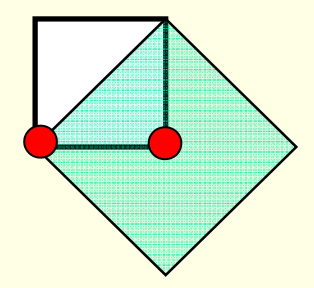

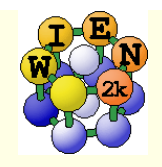

## **Supercells**

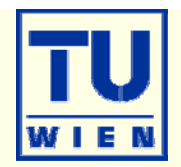

### **Program** "supercell":

- start with "small" struct file
- specify number of repetitions in x,y,z (only integers, e.g. 2x2x1)
- **Specify P, B or F lattice**
- add "vacuum" for surface slabs (only (001) indexed surfaces)
- shift all atoms in cell

 You must break symmetry !!! (otherwise sgroup will restore your original struct file)

- replace (impurities, vacancies) or
- displace (phonons) or
- label at least 1 atom (core-holes, specific magnetic order; change "Fe" to "Fe1"; this tells the symmetry-programs that Fe1 is NOT a Fe atom!!)
- At present "supercell" works only along unit-cell axes!!!

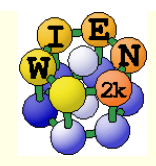

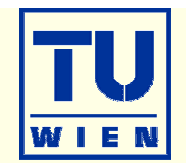

 requires octave (matlab) and xcrysden (visualization) **allows complex operations on struct-files** 

octave

```
s=loadstruct("GaN.struct")
```
# make an orthorhombic supercell and visualize it  $a=[100;110;002]$ sout=makesupercell (s,a); showstruct(sout);

# save it as test.struct savestruct (sout,"test.struct");

# get help on all commands helpstruct

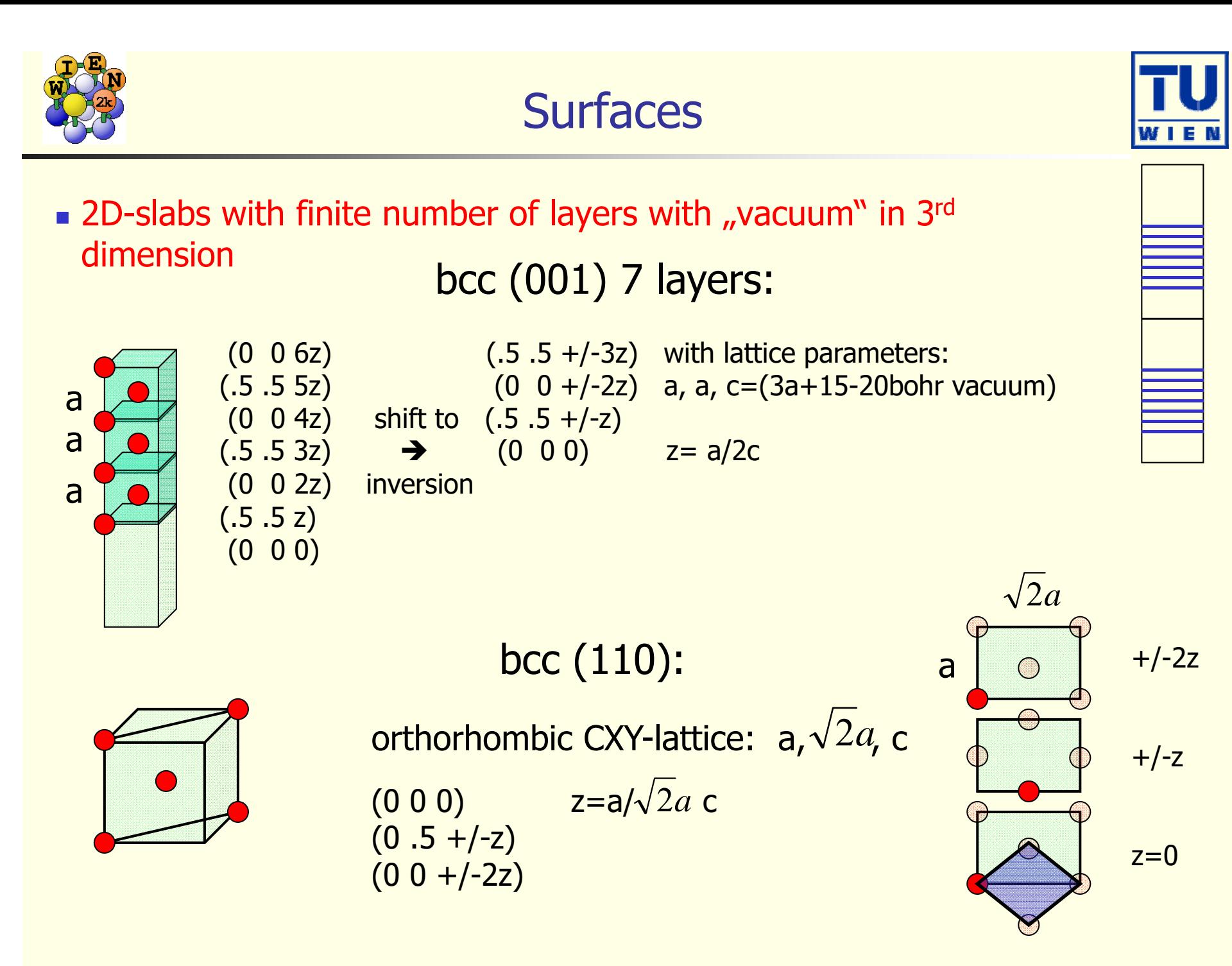

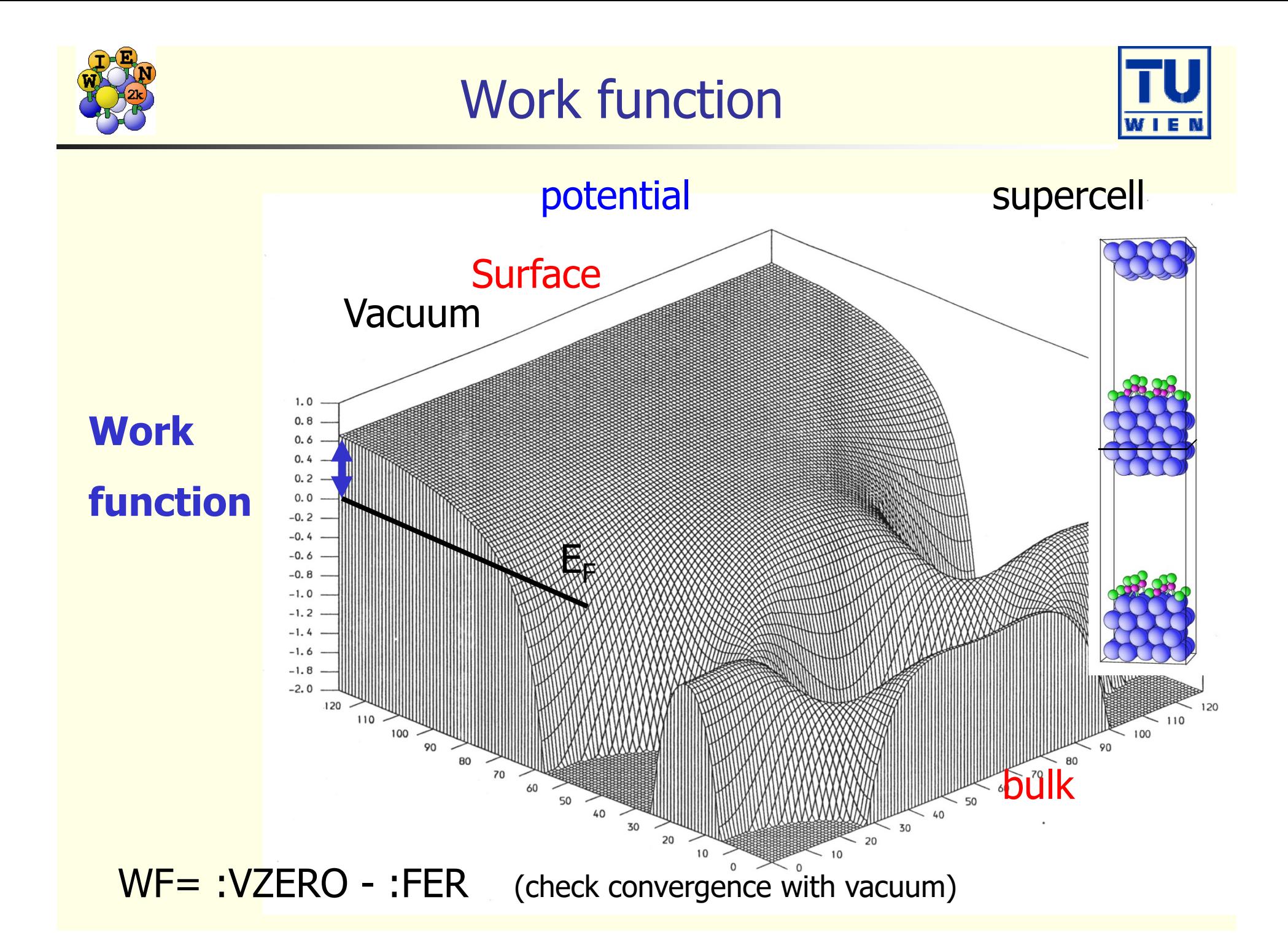

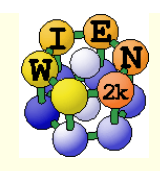

#### Total energies and atomic forces (Yu et al.; Kohler et al.)

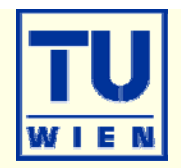

 $\rightarrow$ 

### Total Energy:

- **Electrostatic energy**
- **Kinetic energy**
- **NC-energy**

$$
U[\rho] = \frac{1}{2} \int d^3 \vec{r} \, \rho(\vec{r}) V_{es}(\vec{r}) + \frac{1}{2} \sum_{\alpha} Z_{\alpha} V_{es}^{\alpha}(\vec{r})
$$

$$
T[\rho] = \sum_{i} n_{i} \varepsilon_{i} - \int d^3 \vec{r} \, \rho(\vec{r}) V_{eff}(\vec{r})
$$

$$
E_{xc}[\rho] = \int d^3 \vec{r} \, \rho(\vec{r}) \varepsilon_{xc}(\vec{r})
$$

$$
\vec{F}^{\alpha} = \frac{-dE_{tot}}{d\vec{R}_{\alpha}} = F_{HF}^{\alpha} + F_{core}^{\alpha} + F_{val}^{\alpha}
$$

 $\hat{r})$ 

 $\blacksquare$  Force on atom  $\alpha$ :

Core

Valence

- But Hellmann-Feynman-force  $F_{HF}^\alpha = Z_\alpha \sum \lim_{\epsilon \to 0} \frac{ {\bf v}_{1m}({\bf r}_\alpha) }{\epsilon} \nabla_\alpha \big[ r_\alpha Y_{1m}(\hat{r}) \big]$  $=Z_{\alpha}$   $\sum$   $\lim_{m \to \infty}$  $\alpha$  $r_{HF}^{\alpha} = Z_{\alpha} \sum_{m=-1}^{r} \lim_{r_{\alpha}\to 0} \frac{r_{\alpha} \cdot \alpha}{r_{\alpha}} \nabla_{\alpha} \left[ r_{\alpha} Y_{1m}(\hat{r}) \right]$  $F_{HF}^{\alpha} = Z_{\alpha} \sum_{\alpha}^{\perp} \lim_{\alpha} \frac{V_{lm}^{es}(r_{\alpha})}{\sum_{\alpha}^{\perp} [r_{\alpha} Y_{lm}(\hat{r}_{\alpha})]}$
- **Pulay corrections**

$$
F_{core}^{\alpha} = -\int \rho_{core}(r) \nabla_{\alpha} V_{eff}(r) d\vec{r}
$$

 $\alpha$ 

1

 $\alpha \sum \lim_{\alpha \to \infty} \frac{\ln \sqrt{\alpha}}{\alpha}$ 

 $\overline{0}$ 

=-

1

**Expensive, contains a summation** of matrix elements occupied sta

contains a summation 
$$
F_{val}^{\alpha} = \int_{\alpha} V_{eff}(r) \nabla_{\alpha} \rho_{val}(r) d\vec{r} + \sum_{k,i} n_{i} \sum_{K,K'} c_{i}^{*}(K') c_{i}(K) \times
$$
  
ates 
$$
[(K^{2} - \varepsilon_{i}) \oint \phi_{K'}^{*}(r) \phi_{K}(r) dS_{\alpha} - i(K - K') \langle \phi_{K'}|H - \varepsilon_{i} | \phi_{K} \rangle_{\alpha}]
$$

 $\frac{\partial}{\partial \theta}$  r  $\alpha \Gamma \alpha$ 

 $\lim_{\alpha} \frac{V_{1m}^{es}(r_{\alpha})}{\nabla_{\alpha}}$ [ $r_{\alpha}Y_{1}$ 

 $\alpha$ 

*es m*

1

 $r_{\alpha}$   $\overrightarrow{r_{\alpha}}$   $\rightarrow$   $\overrightarrow{r_{\alpha}}$   $\overrightarrow{a}$   $\Gamma$   $\alpha$ <sup>-</sup>  $\Gamma$ 

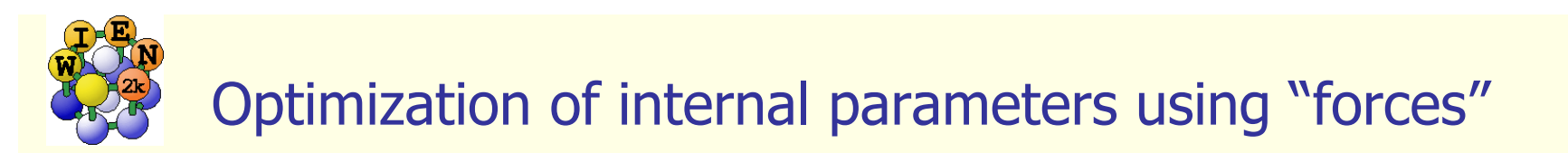

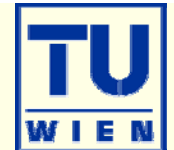

## Forces only for "free" structural parameters:

- NaCl: (0,0,0), (0.5,0.5,0.5) : all positions fixed by symmetry
- $\blacksquare$  TiO<sub>2</sub>: Ti (0,0,0), O (u,u,0): one free parameter (u,x,y,z)
- Forces are only calculated when using "-fc":
	- run\_lapw –fc 1.0 (mRy/bohr)
		- grep :fgl002 case.scf
			- **200.** partial
			- **-130.** partial
			- **140.** partial
			- **135** partial only F<sub>HF</sub>
			- **120** partial
			-
			- 121 partial
			- -12.3 **total**

only  $F_{HF} + F_{core}$ 

- 122 partial forces converging
	- $\rightarrow$  changes "TOT" to "FOR" in case.in2
	- F<sub>HF</sub> + F<sub>core</sub> + F<sub>val</sub>, only this last number is correct

## **Forces are useful for**

- **Structural optimization (of internal parameters)**
- nd phonons

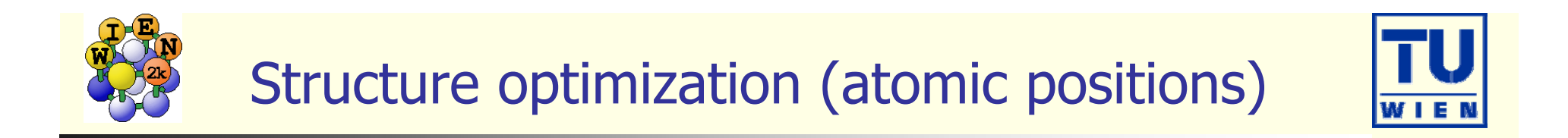

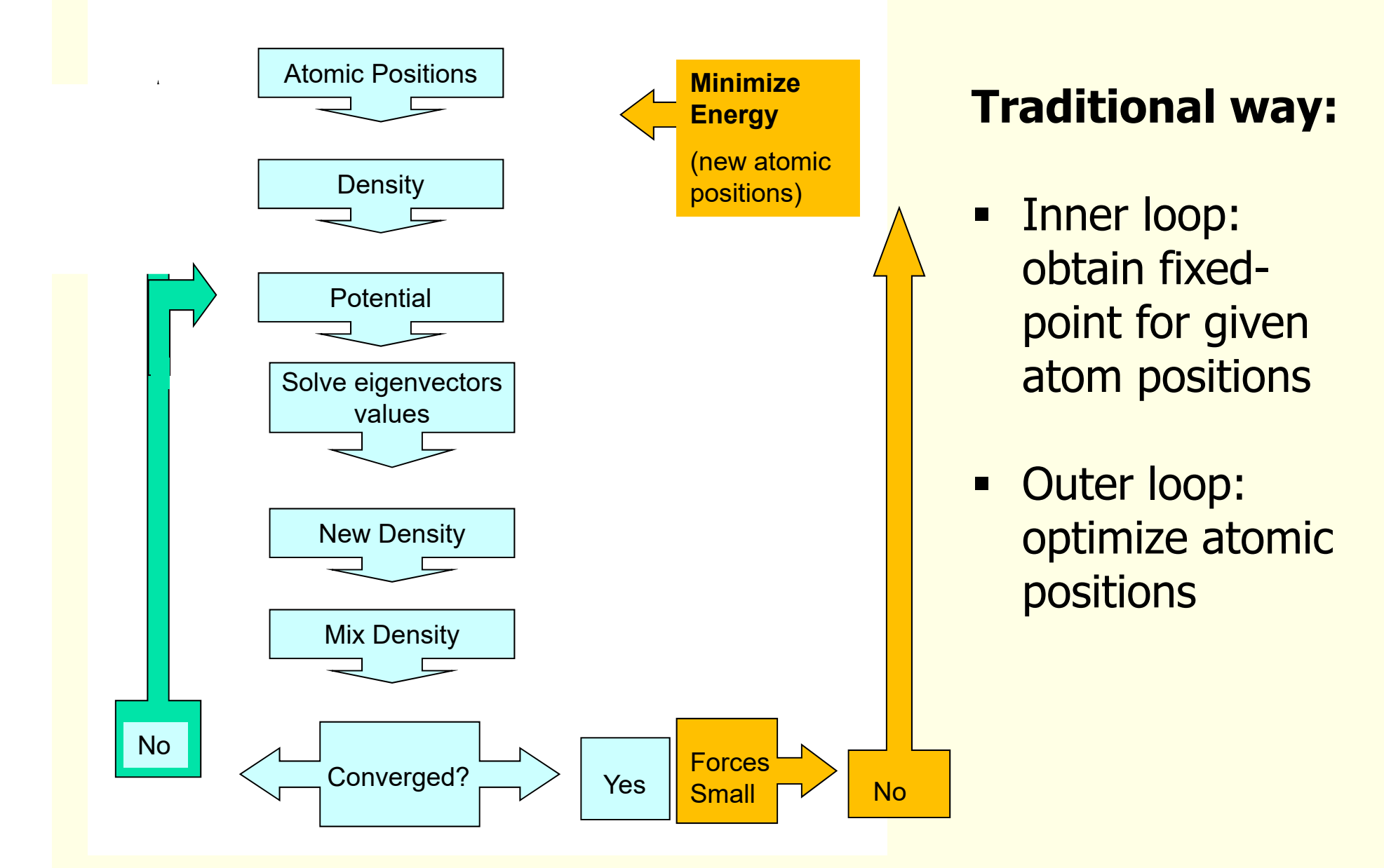

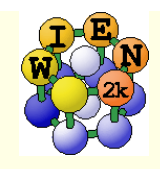

# Current algorithms

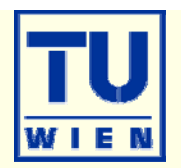

- **.** Calculate SCF mapping, time  $T_0$
- Broyden expansion for fixed-point problem, self-consistent density, N<sub>scF</sub> iterations
- **BFGS** is most common for optimizing the atomic positions (Energy),  $N<sub>BFGS</sub>$
- **Time scales as**  $N_{SCF} * N_{BFGS} * T_0$

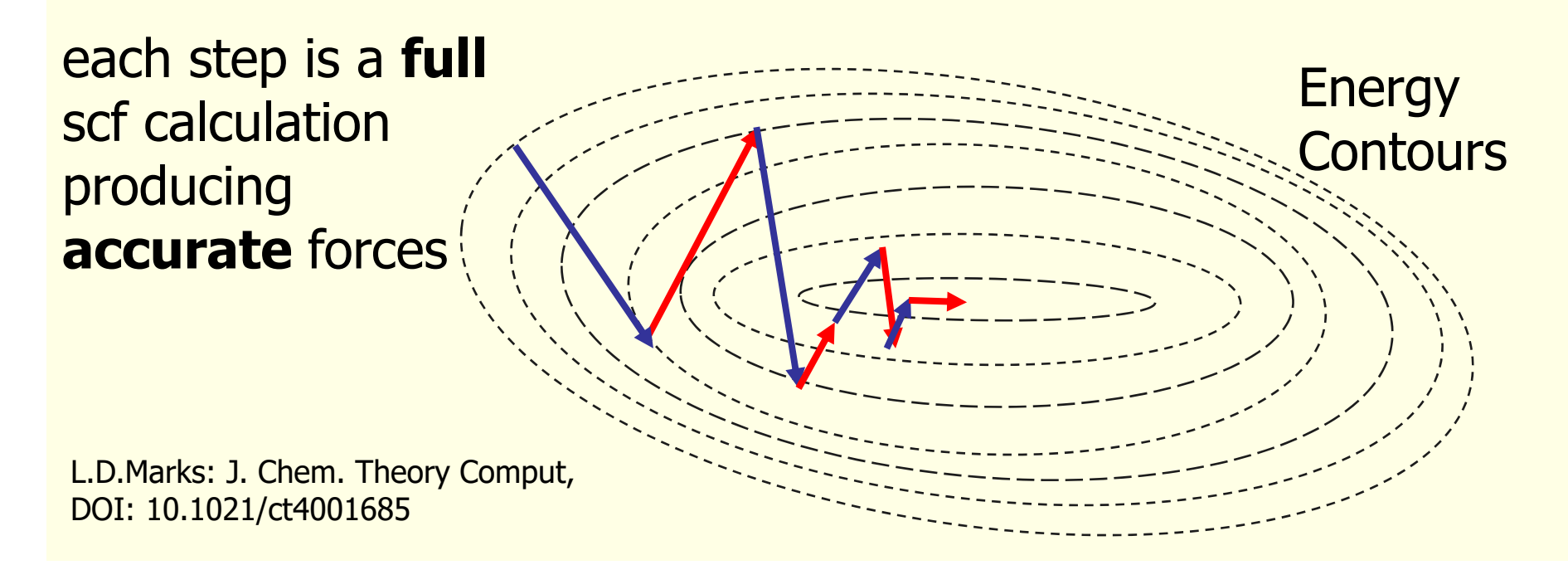

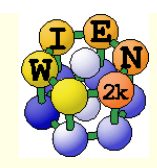

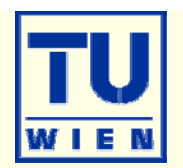

- /home/pblaha/tio2> min\_lapw [-p -it -sp] [-j "run -fc 1 -p -it"] [-NI]
	- **performs scf-cycle for fixed positions**
	- get forces and move atoms along forces (building an approximate Hessian) and writing a new case.struct file
	- **Extrapolate density (case.clmsum)**
	- $\Box$  perform next scf cycle and loop until forces are below "tolf"
	- CONTROL FILES:
		- .minstop stop after next structure change
- tio2.inM (generated automatically by "pairhess" at first call of min\_lapw)
	- PORT 2.0 #(NEW1, NOSE, MOLD, **tolf** (a4,f5.2))
	- 0.0 1.0 1.0 1.0 # Atom1 (0 will **constrain** a coordinate)
	- 1.0 1.0 1.0 1.0 # Atom2 (NEW1: 1,2,3:delta\_i, 4:eta (1=MOLD, damping))
- monitor minimization in file **case.scf\_mini**
	- **contains last iteration of each geometry step**
	- each step N is saved as case\_N.scf (overwritten with next min\_lapw !)
		- grep :ENE case.scf\_mini
		- grep :FGLxxx case.scf\_mini (:POSxxx)

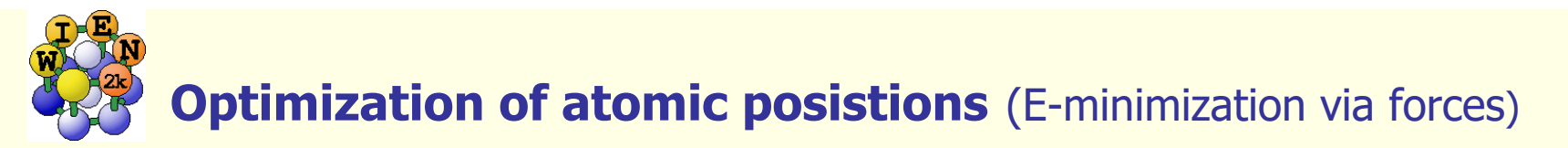

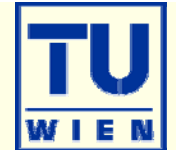

- damped Newton mechanics scheme (NEW1: with variable step)
- quite efficient quasi-Newton (PORT) scheme
	- minimizes E (using forces as gradients and construct approx. Hessian)
	- If minimizations gets stuck or oscillates: (because E and Fi are inconsistent):
		- touch .minstop; min –nohess (or rm case.tmpM .min\_hess)
		- improve scf-convergence (-ec), Rkmax, k-mesh, …
		- change to NEW1 scheme

## W impurity in Bi  $(2x2x2$  supercell:  $Bi_{15}W$ )

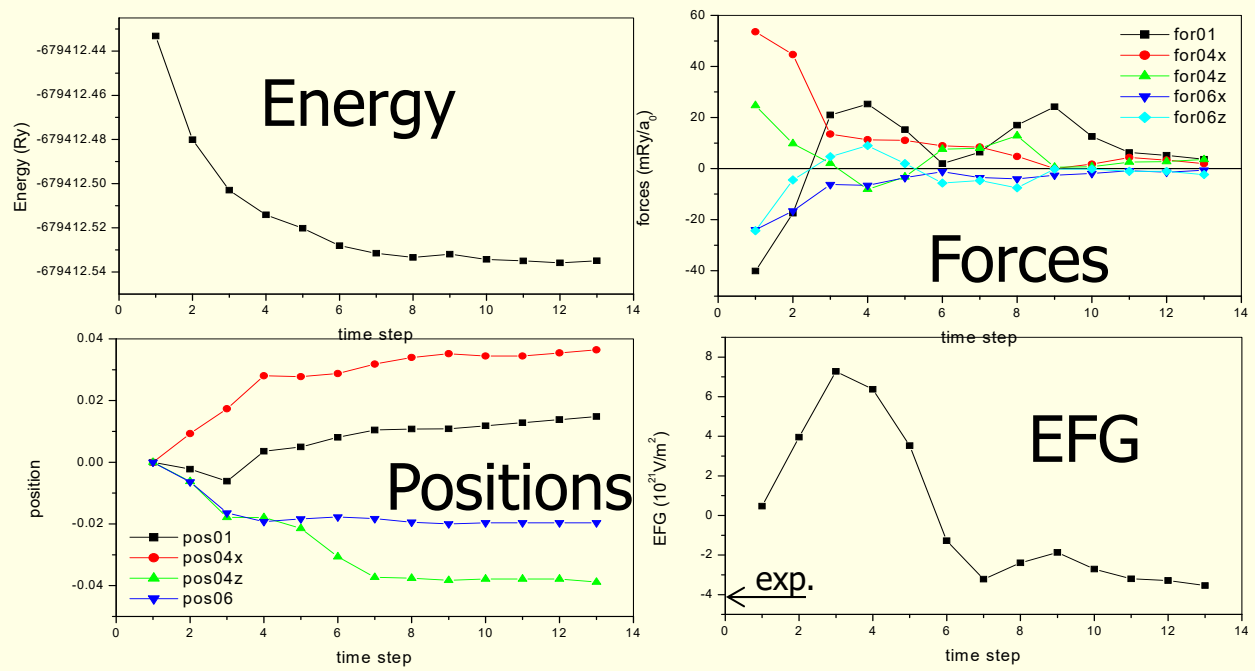

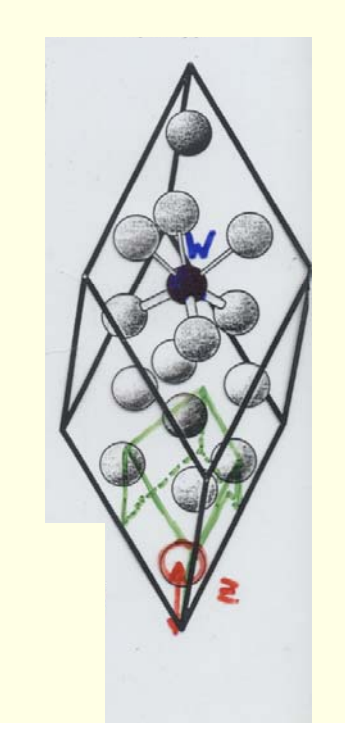

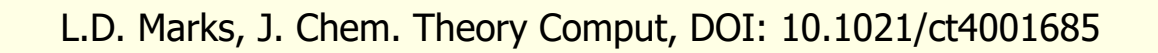

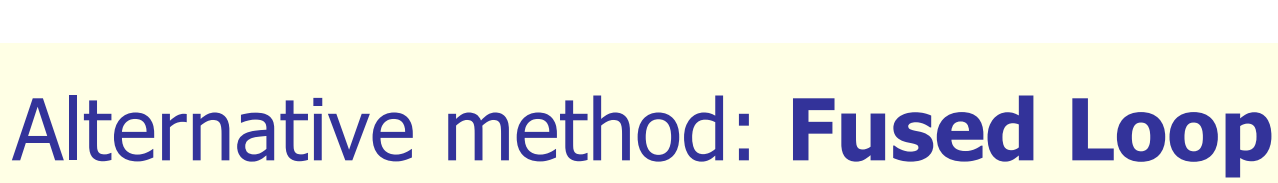

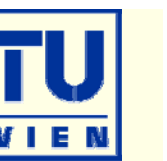

- Treat the **density** and **atomic positions all** at the same time.
- No restrictions to "special" cases, general algorithm has to work for insulators, metals, semiconductors, surfaces, defects, hybrids….
- **Few to no user adjustable** parameters

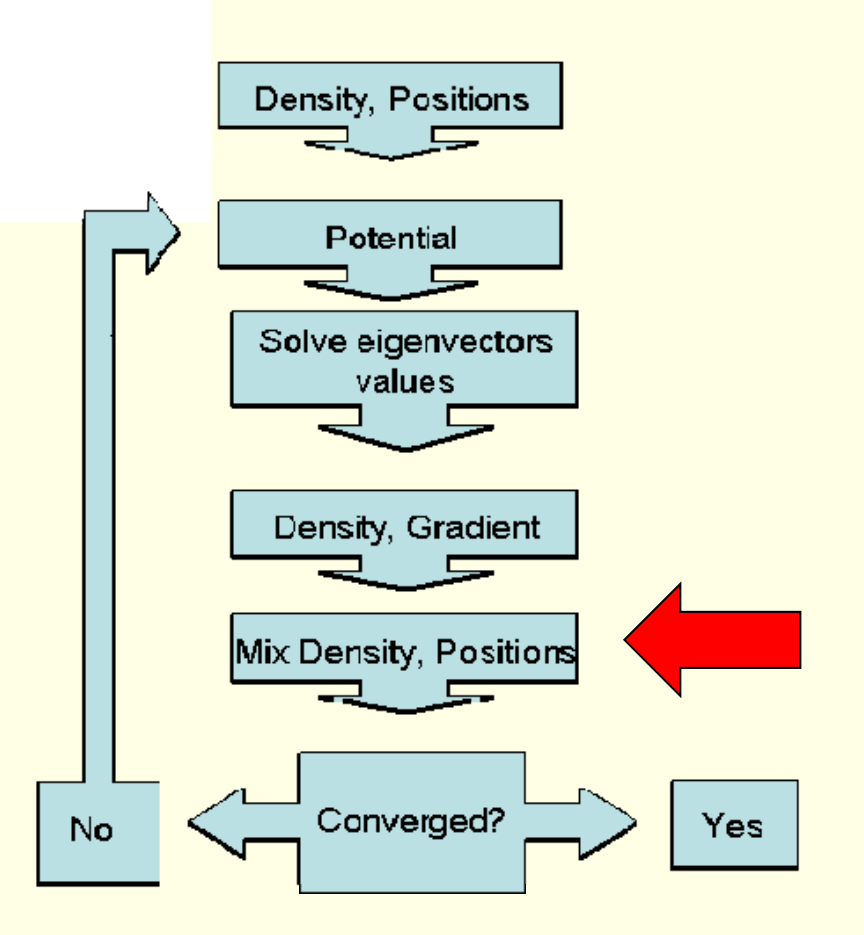

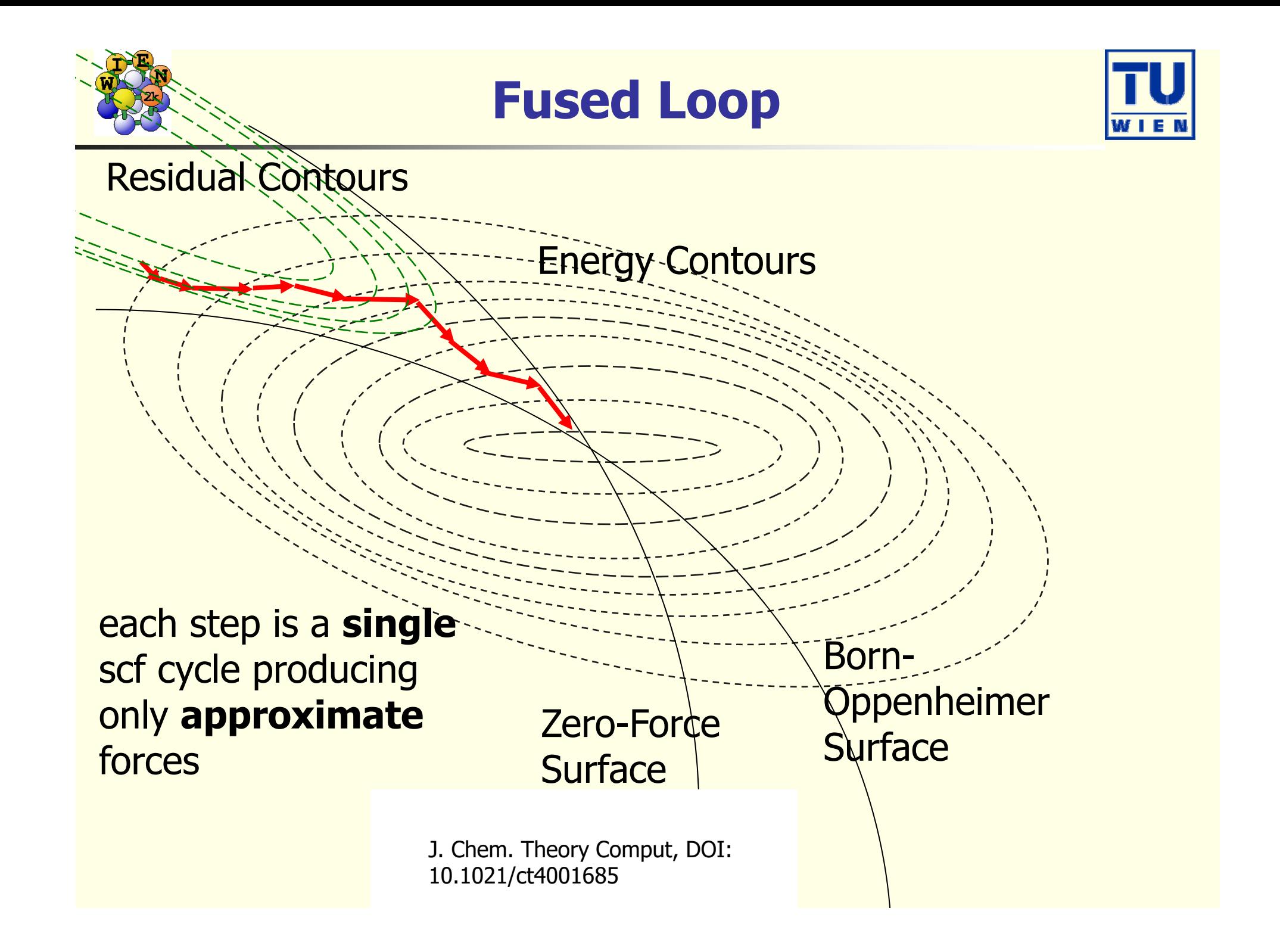

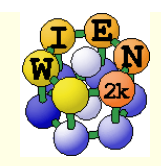

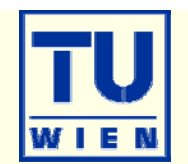

Solve  $(\rho(r,x)-F(\rho(r,x)),G)=0$  $s_k = (\rho, x)_{k+1} - (\rho, x)_k$ ;  $y_k = (F(\rho, x), G)_{k+1} - (F(\rho, x), G)_k$ **Broyden's "Good Method"** 

$$
B_{k+1} = B_k + \frac{(y_k - B_k s_k)s_k^T}{s_k^T s_k}
$$

$$
H_{k+1} = H_k + \frac{(s_k - H_k y_k)s_k^T}{s_k^T y_k}
$$

**Broyden's "Bad Method"**  $H_k + \frac{(S_k - H_k y_k) y_k^T}{y_k^T y_k}$  $(s_k - H_k y_k)$  $S_k - H_k y_k$ ) y <u>т</u>  $H_{k+1} = H$  $= H_{\scriptscriptstyle L}$  + 1  $\hspace{0.1mm} +$ *T kk*

C.G. Broyden, A Class of Methods for Solving Nonlinear Simultaneous Equations, Mathematics of Computation, 19 (1965) 577-593.

Generalizable to multisecant method (better,

L.D.Marks: J. Chem. Theory Comput, DOI: 10.1021/ct4001685

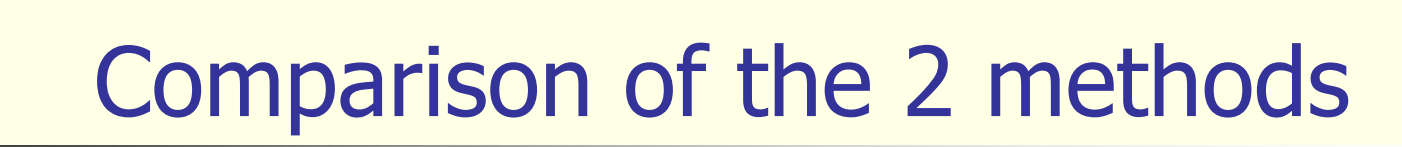

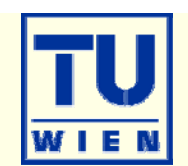

#### Larger Problems: 52 atoms, MgO (111)+H 108 atoms AlFe

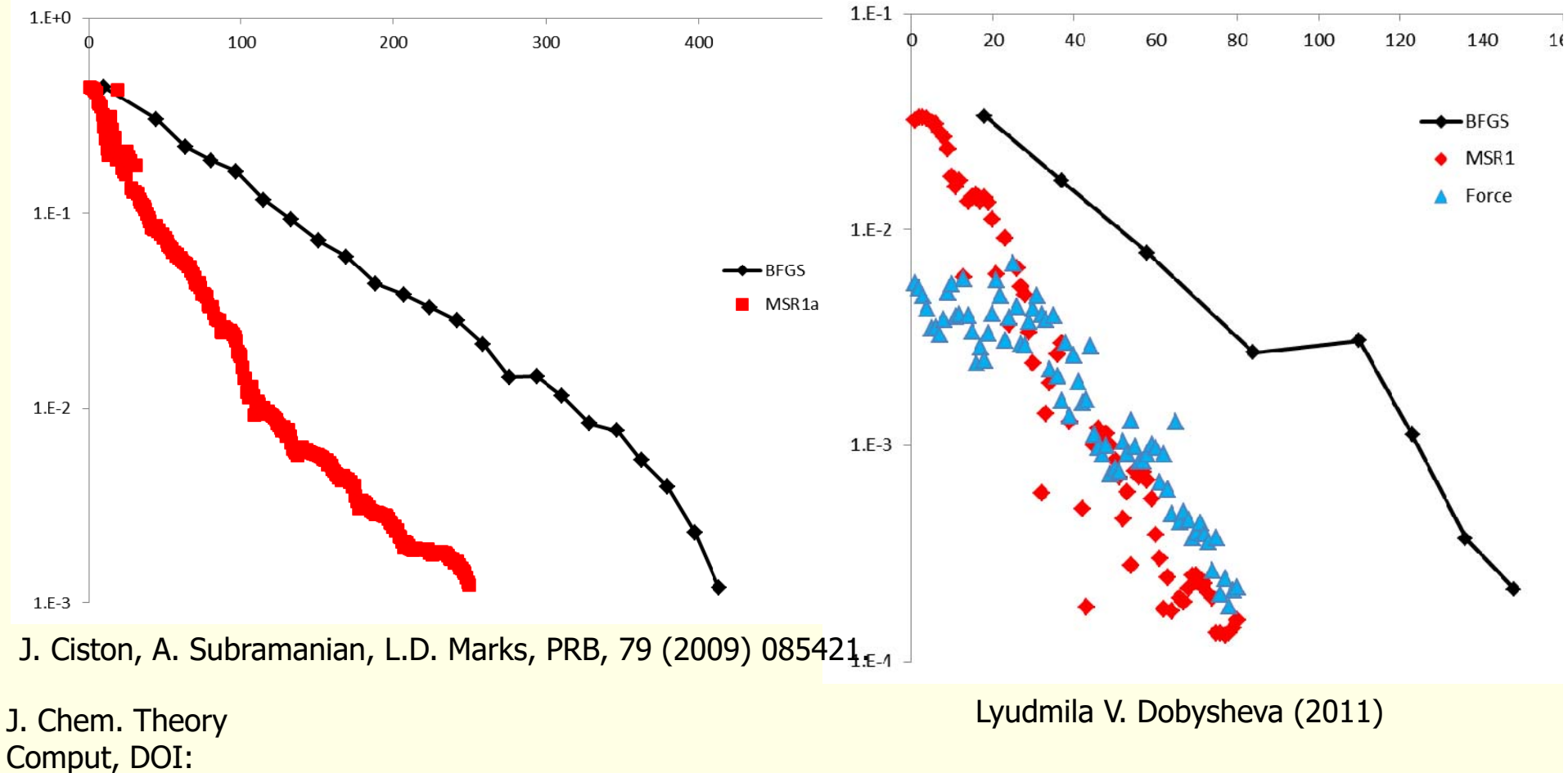

10.1021/ct4001685

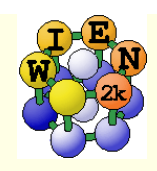

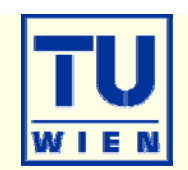

- run\_lapw **–min** -fc 1.0 -cc 0.001 -ec 0.0001 [-it -noHinv -p ] **n** modifies case.inm and sets "**MSR1a**"
- This runs ONE big scf-calculations optimizing the density and the positions (forces towards zero) simultaneously (may need hundreds of iterations).
- $\blacksquare$  Monitor: : ENE and : FR (av. and max forces, movements)
- **IF it continues until all :FR quantities are below "tolf" (case.inM) and switches** then automatically to MSR1 for a final charge optimization (with fixed positions).
- quite efficient, recommended method, still under development by L.Marks (Northwestern Univ).

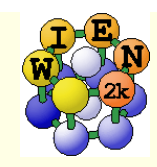

# Calculations of Phonons: The Direct Method

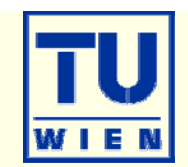

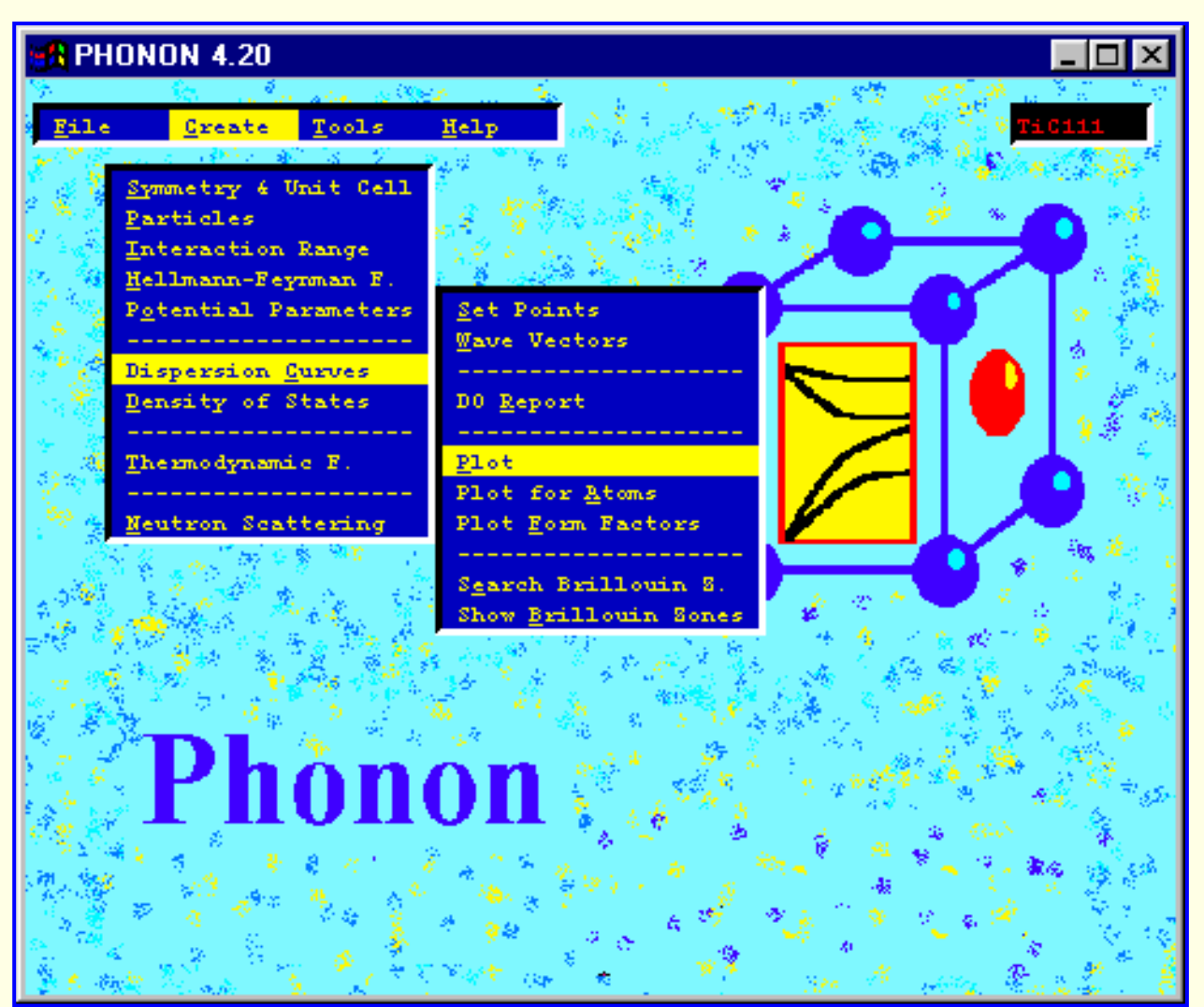

## **WIEN2k + Phonon**

*Copyright by K.Parlinski*

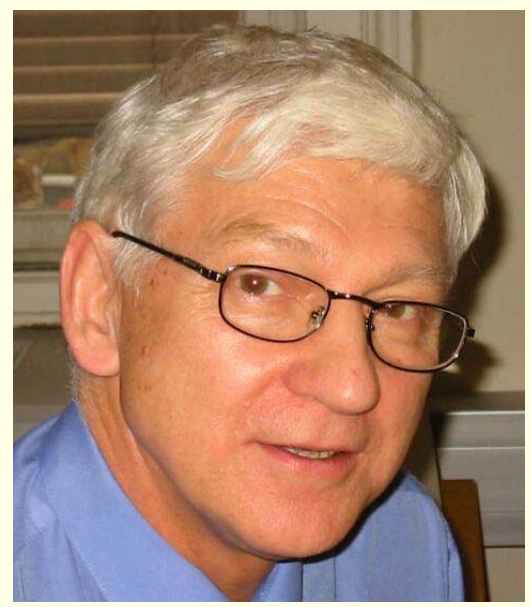

**http://wolf.ifj.edu.pl/phonon/**

alternatively use A.Togo`s PHONOPY code (see www.wien2k.at/unsupported)

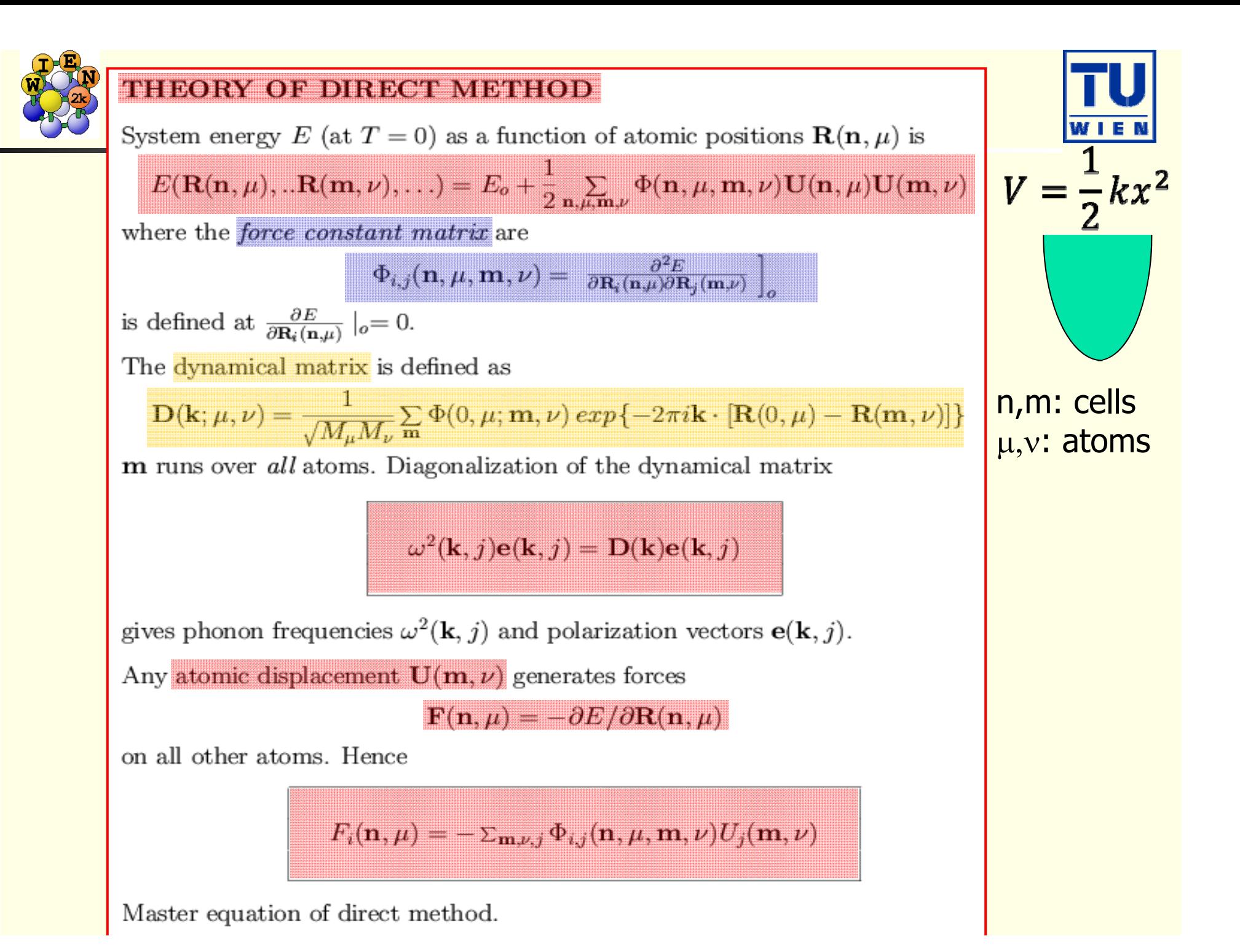

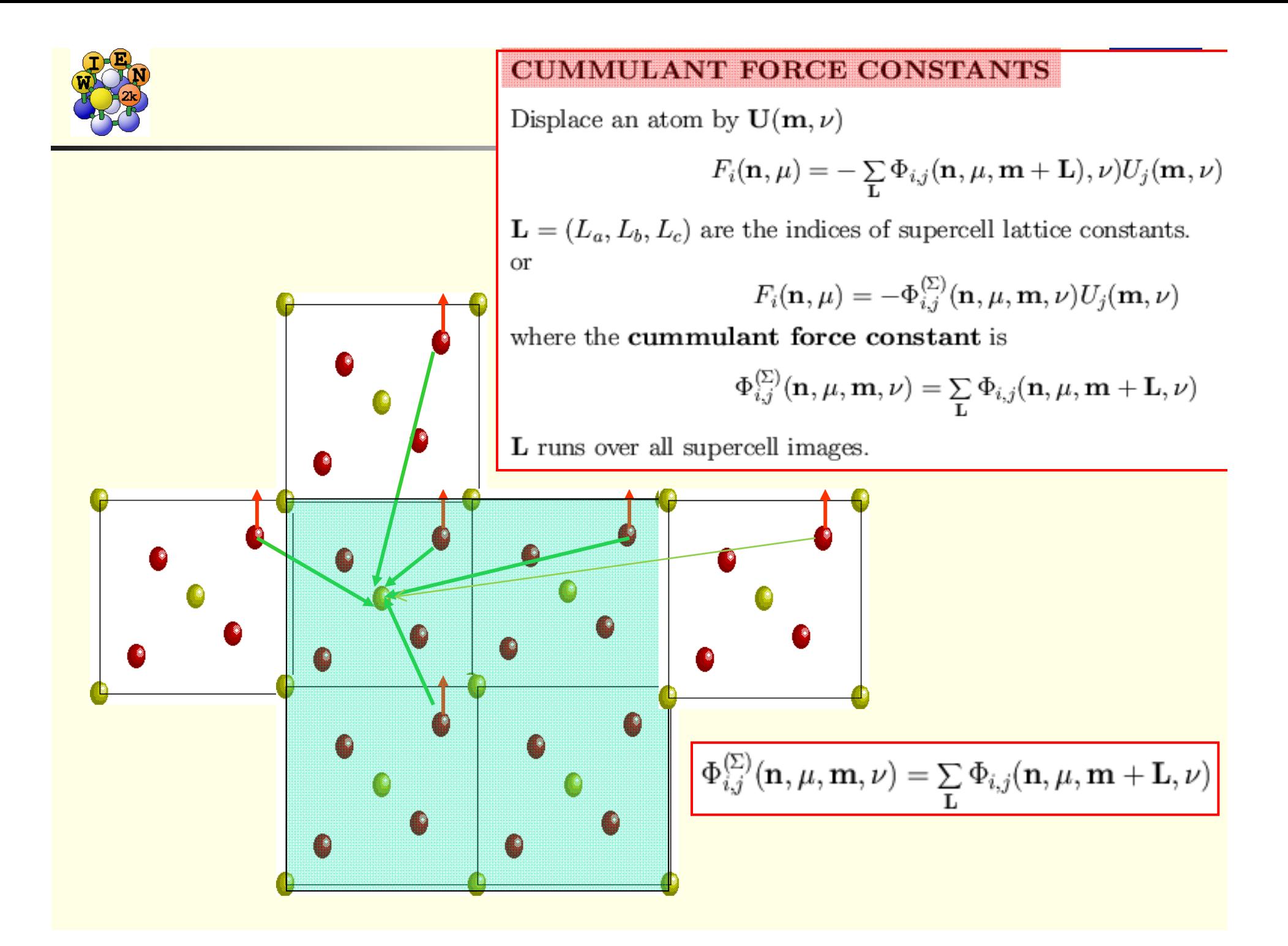

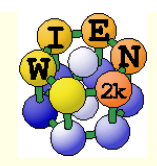

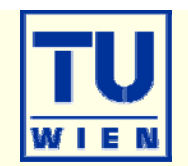

Conventional dynamical matrix:

$$
\mathbf{D}(\mathbf{k}; \mu, \nu) = \frac{1}{\sqrt{M_{\mu}M_{\nu}}} \sum_{\mathbf{m}} \Phi(0, \mu; \mathbf{m}, \nu) \exp\{-2\pi i \mathbf{k} \cdot [\mathbf{R}(0, \mu) - \mathbf{R}(\mathbf{m}, \nu)]\}
$$

Supercell dynamical matrix:

$$
\mathbf{D}^{(SC)}(\mathbf{k}; \mu, \nu) = \frac{1}{\sqrt{M_{\mu}M_{\nu}}} \sum_{\mathbf{m} \in SC} \Phi^{(SC)}(0, \mu; \mathbf{m}, \nu) \exp\{-2\pi i \mathbf{k} \cdot [\mathbf{R}(0, \mu) - \mathbf{R}(\mathbf{m}, \nu)]\}
$$

These two matrices are equal if

$$
\mathbf{D}^{(SC)}(\mathbf{k};\mu,\nu)=\mathbf{D}(\mathbf{k};\mu,\nu)
$$

- **interaction range** is confined **to interior** of supercell (supercell is big enough)
- wave vector is **commensurate with the supercell** and fulfils the condition (independent of interaction range):

 $exp{-2\pi i \mathbf{k}_s \cdot \mathbf{L}} = 1$ 

At wave vectors **k**<sub>s</sub> the phonon frequencies are "exact", provided the **supercell contains the complete list of neighbors.** 

Wave vectors **k**<sub>s</sub> are commensurate with the supercell size.

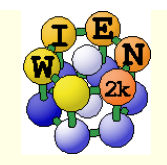

#### Exact wave vectors

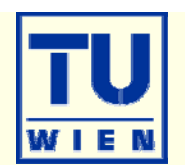

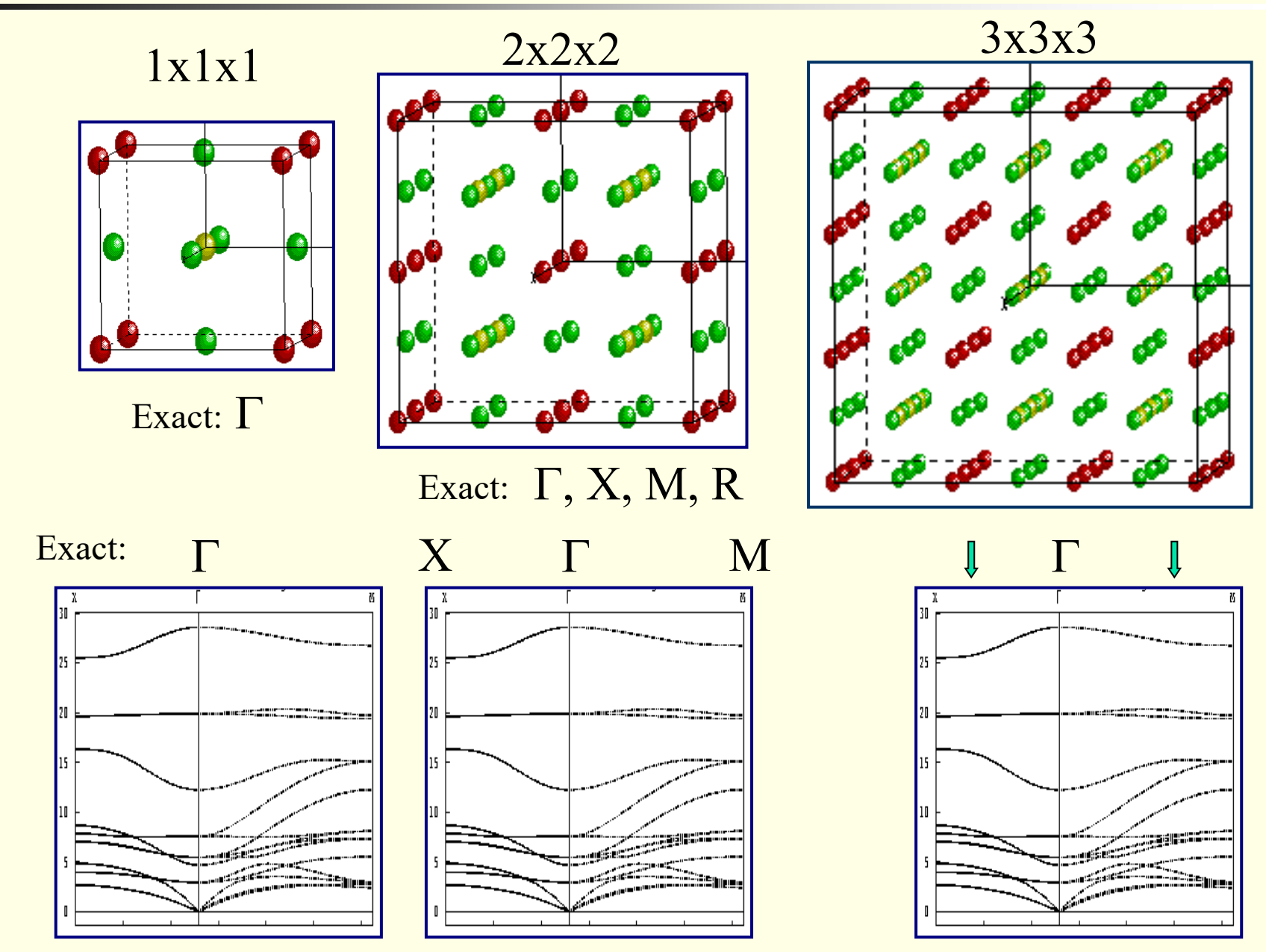

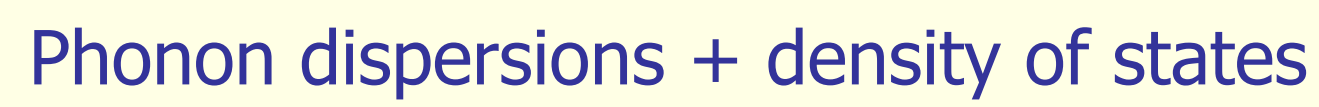

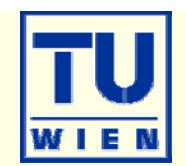

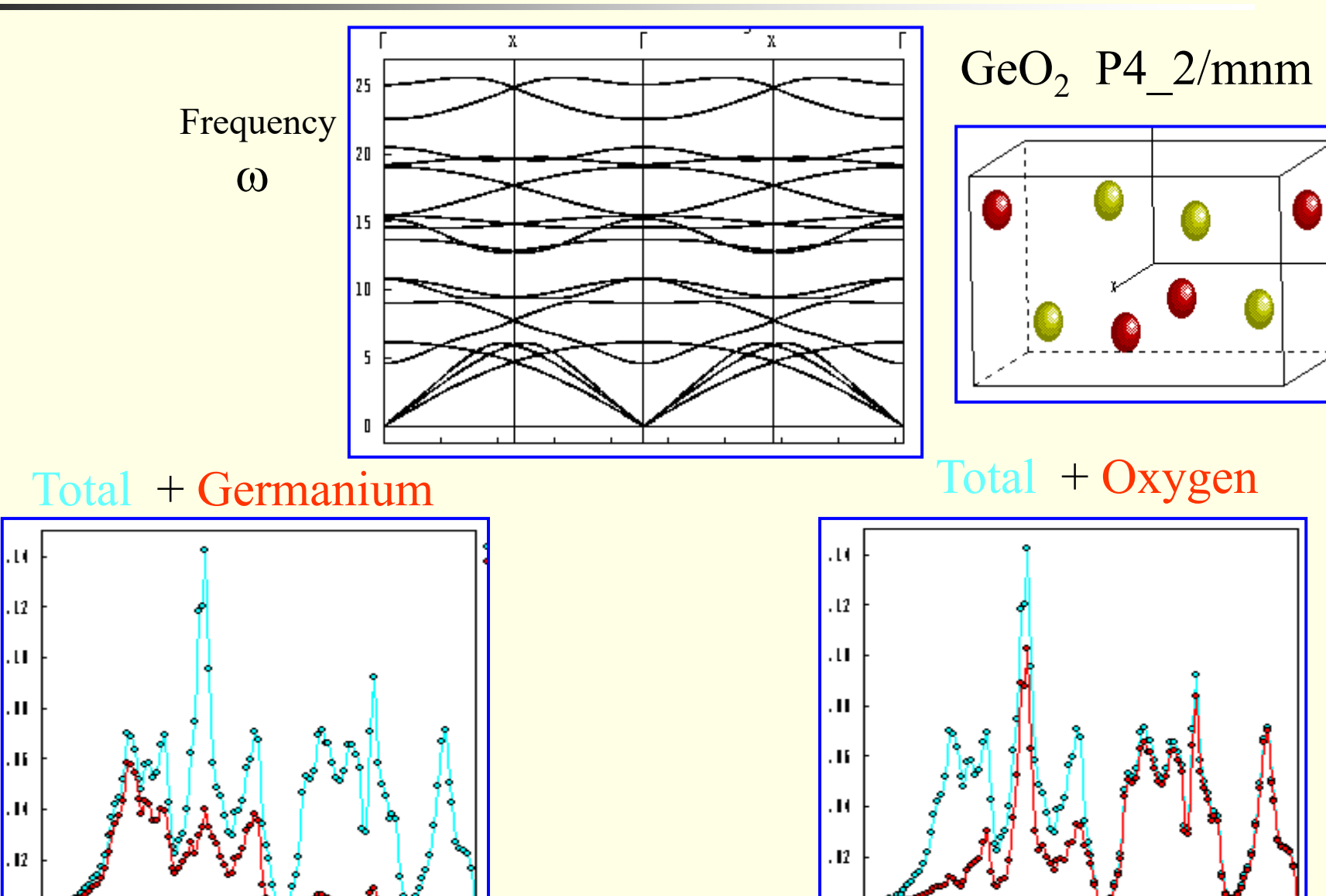

hш.

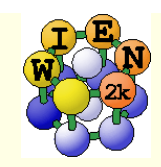

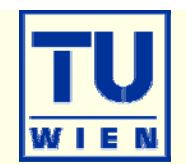

Internal energy:

$$
E = \frac{1}{2} r \int_0^\infty d\omega \, g(\omega) \left( \hbar \omega \right) \coth \left( \frac{\hbar \omega}{2 k_B T} \right)
$$

Free energy:

$$
F = rk_B T \int_0^\infty d\omega \, g(\omega) \ln \left[ 2\sinh\left(\frac{\hbar \omega}{2k_B T}\right) \right]
$$

**Entropy:** 
$$
S = rk_B \int_0^\infty d\omega \, g(\omega) \left\{ \left( \frac{\hbar \omega}{2k_B T} \right) \left[ \coth \left( \frac{\hbar \omega}{2k_B T} \right) - 1 \right] - ln \left[ 1 - \exp \left( - \frac{\hbar \omega}{k_B T} \right) \right] \right\}
$$

Heat capacity C<sub>v</sub>:  

$$
C = r k_B \int_0^\infty d\omega \, g(\omega) \left(\frac{\hbar \omega}{k_B T}\right)^2 \frac{exp(\frac{\hbar \omega}{k_B T})}{\left[ exp\left(\frac{\hbar \omega}{k_B T}\right) - 1\right]^2}
$$

Thermal displacements:

$$
B_{ij}(\mu) = \langle U_i(\mu) U_j(\mu) \rangle
$$
  

$$
B_{il}(\mu) = \frac{\hbar r}{2M_\mu} \int_0^\infty d\omega \, g_{il,\mu}(\omega) \frac{1}{\omega} \coth\left(\frac{\hbar \omega}{2k_B T}\right)
$$

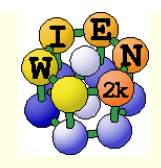

## PHONON-I

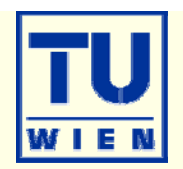

#### ■ PHONON

- by K.Parlinski (Crakow)
- **Linux or MS-windows**
- uses a "direct" method to calculate Forceconstants with the help of an ab initio program
- **N** with these Forceconstants phonons at arbitrary k-points can be obtained
- **Define your spacegroup**
- Define all atoms

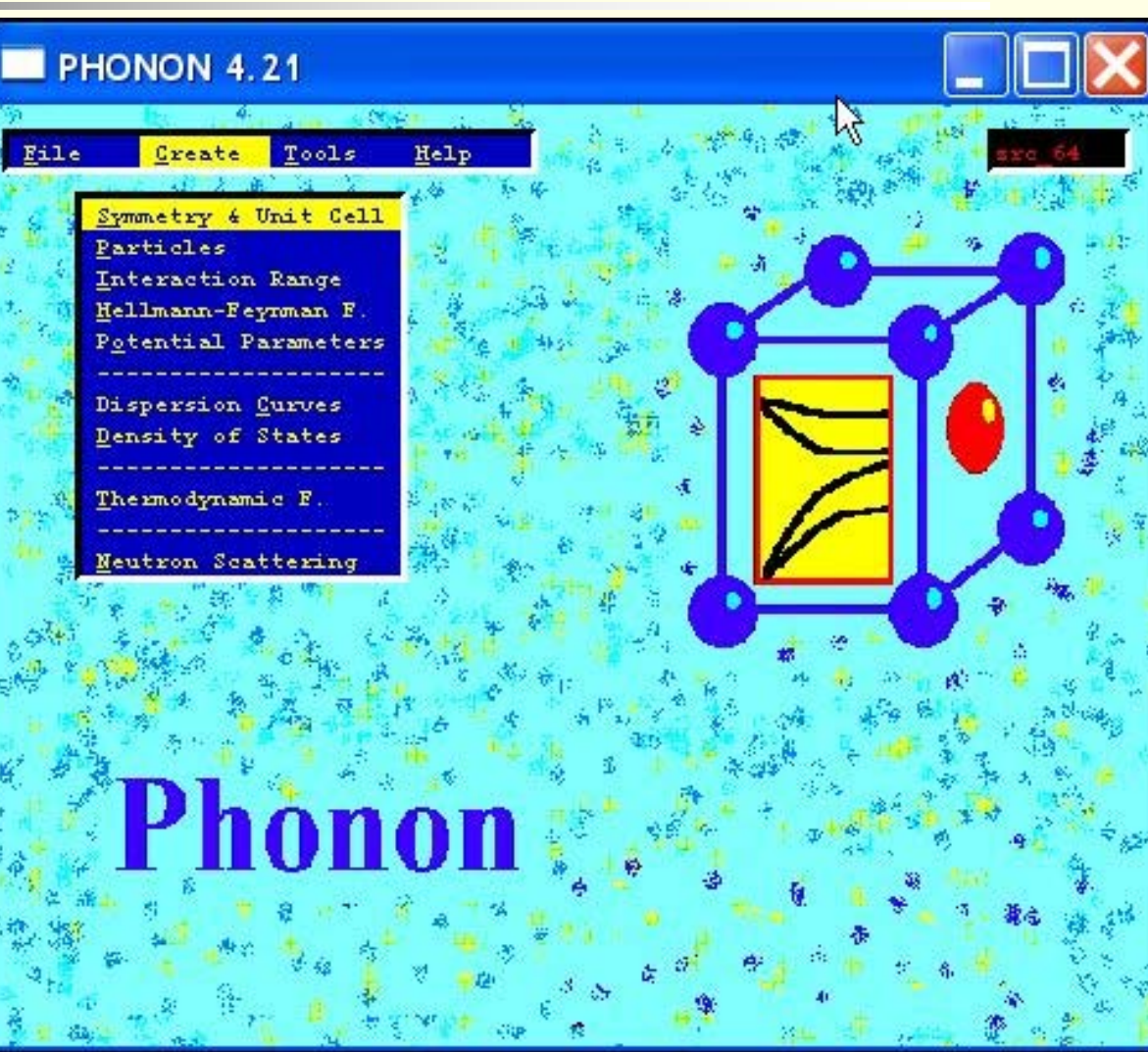

## **http://wolf.ifj.edu.pl/phonon/**

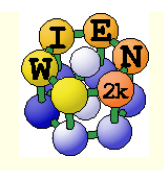

# Phonons:

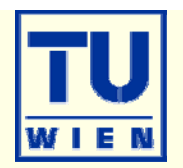

 selects symmetry adapted atomic displacements (4 displacements in cubic perovskites)

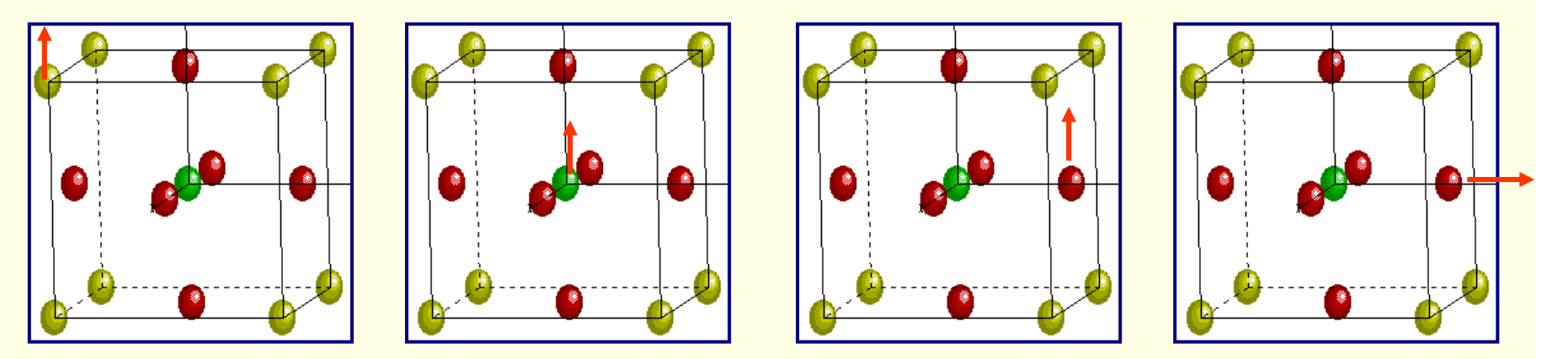

(Displacement pattern for cubic perovskite)

- select a supercell: (eg. 2x2x2 atom P-type cell)
- $\blacksquare$  calculate all forces for these displacements with high accuracy(WIEN2k)
- $\rightarrow$  force constants between all atoms in the supercell
- $\rightarrow$  dynamical matrix for arbitrary q-vectors
- $\rightarrow$  phonon-dispersion ("bandstructure") using PHONON (K.Parlinski)

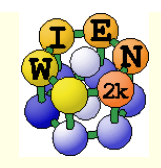

## PHONON-II

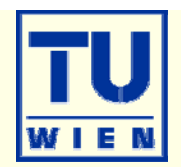

- **Define an interaction range** (supercell)
	- **Create displacement file**
	- **transfer case.d45 to Unix**
- **Calculate forces for all** required displacements
	- nit\_phonon\_lapw\_
		- **for each displacement a** case\_XX.struct file is generated in an extra directory
		- **Theory is not and lets you** define RMT values like: 1.85 1-16

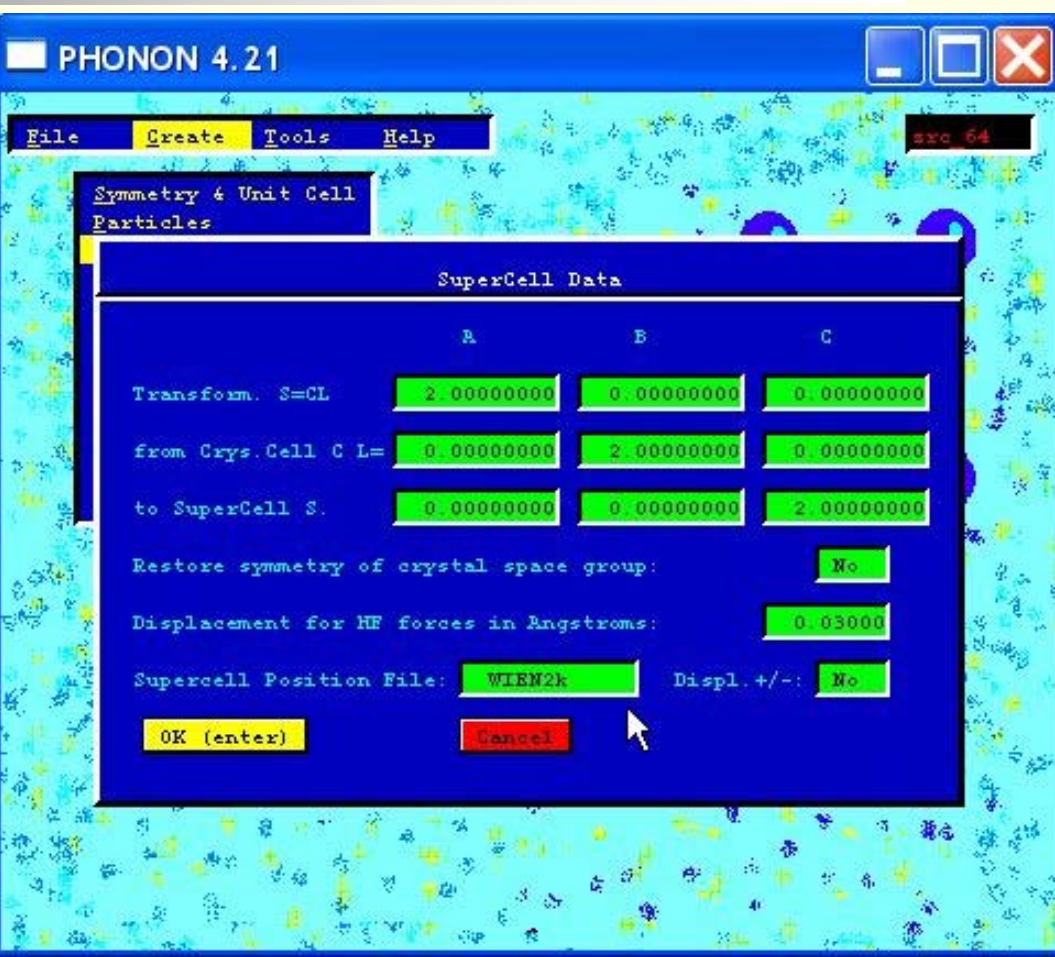

• init\_lapw: either without symmetry (and then copies this setup to all case\_XX) or with symmetry (must run init\_lapw for all case\_XX) (Do NOT use SGROUP) • run\_phonon: run\_lapw –fc  $0.1$  –i 40 for each case\_XX

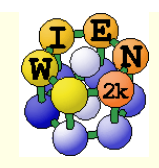

## PHONON-III

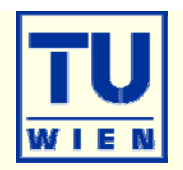

#### analyze\_phonon\_lapw

- **Pack the forces of the scf runs**
- ngenerates "Hellman-Feynman" file case.dat and a "symmetrized HFfile case.dsy (when you have displacements in both directions)
	- **Exercise Check quality of forces:**
	- **sum**  $F_x$  should be small (0)
	- abs( $F_x$ ) should be similar for  $+/$ displacements
- transfer case.dat (dsy) to Windows
- **Import HF files to PHONON**
- **Calculate force constants**
- **Calculate phonons, analyze** phonons eigenmodes, thermodynamic functions

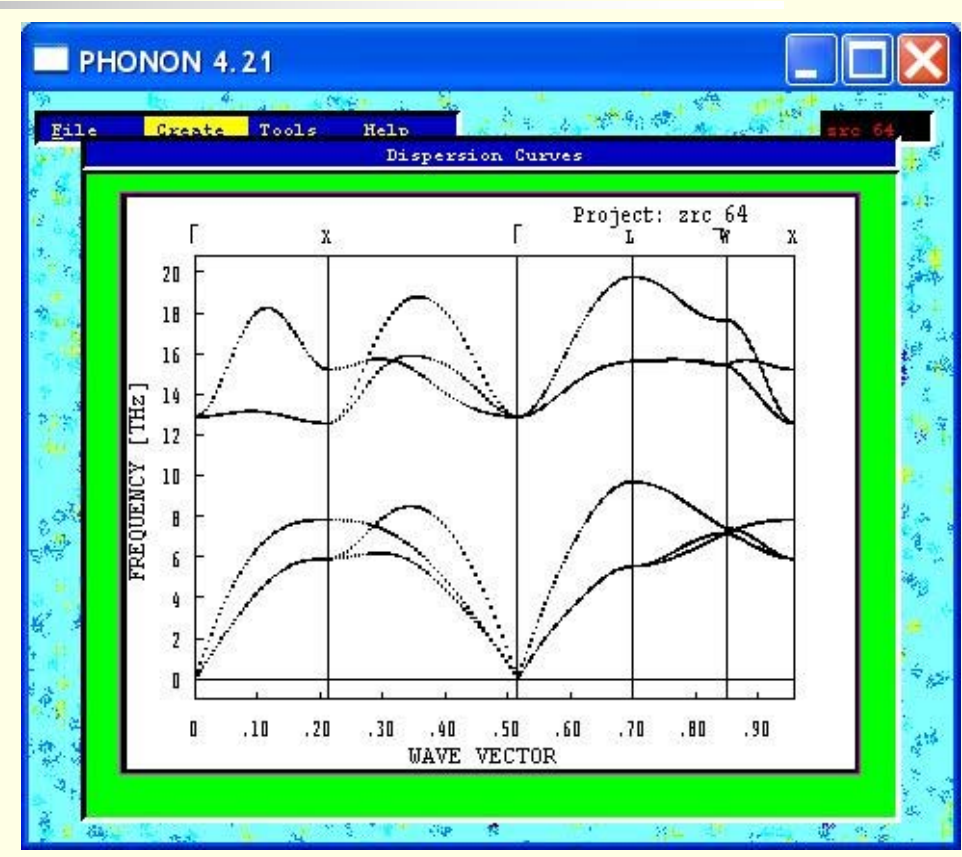

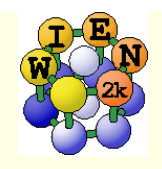

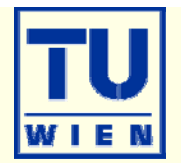

- phonon frequencies (compare with IR, raman, neutrons)
- identify dynamically unstable structures, describe phase transitions, find more stable (low T) phases.
- free energies at T>0; quasiharmonic approximation
- Pyrochlore structure of Y<sub>2</sub>Nb<sub>2</sub>O<sub>7</sub>: strong phonon instabilities  $\rightarrow$ phase transition

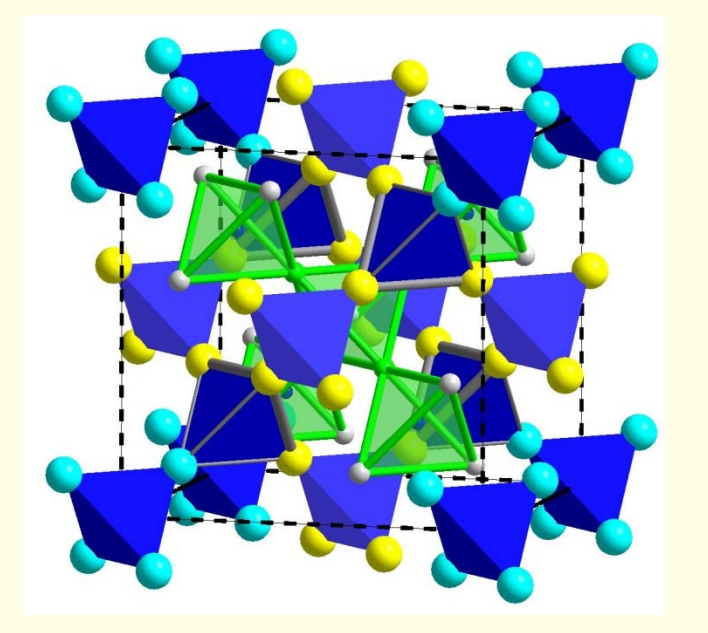

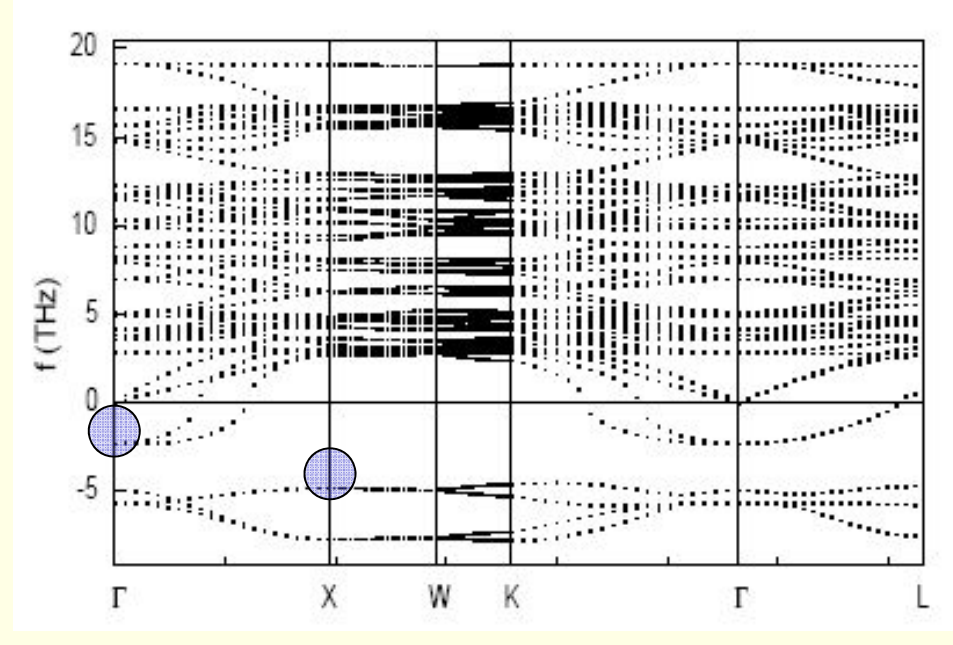